## **TKP-2000: Troubleshooting**

Last Modified on 05/10/2016 1:03 pm EDT

## **Troubleshooting the TKP-2000/**

- 1. If the TKP-2000 is not connecting, power cycle it by unplugging the device from POE. Then rediscover.
- 2. If the unit still fails to connect, press and hold **main** and **mute** to get to settings screen.

  Press and **hold** factory default button and then click yes. After it defaults and reboots, rediscover it in **Step 6: Network Setup (URC device)**. Once it rediscovers, download the file to it.

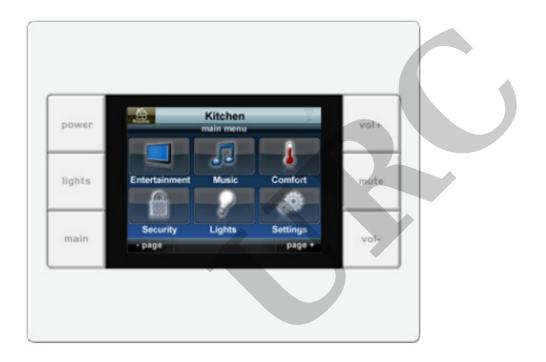

MB

If you require any additional information or have any questions, please do not hesitate to contact our **technical support** team at **914-835-4484**.